**L'inscription dans de multiples annuaires est-elle utile pour un référencement ?**

Retour au sommaire de la lettre

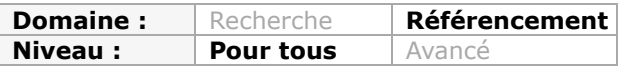

*Les annuaires sont présents sur le Web depuis sa création ou presque. L'un des premiers a été Yahoo!, en 1994, et ces annuaires ont vite été partie prenant d'une stratégie de référencement. Qu'en est-il en 2009, à une époque où les moteurs de recherche, et notamment Google, trustent la majeure partie du trafic "outils de recherche" ? Est-il encore intéressant pour son référencement de soumettre son site à certains annuaires ? Ou à beaucoup plus au travers d'outils qui permettent d'automatiser cette tâche ? Voici quelques pistes de réflexion pour vous permettre d'intégrer - ou non - cette donnée dans vos actions de visibilité sur le Web...*

Pendant de nombreuses années, le référencement d'un site sur ou plusieurs annuaires a été partie intégrante d'une stratégie de référencement. Il y a de cela 10 ans, le trafic "outils de recherche" était d'ailleurs divisé en deux sur un site web : la moitié venait des annuaires (et en grande partie du "Guide Web" de Yahoo!) et l'autre partie de ce trafic émanait des moteurs (en France, c'était Altavisa qui se taillait la part de lion du trafic à cette époque-là).

Une stratégie de référencement d'un site web sur les annuaires était donc tout à fait logique et efficace (d'ailleurs, le site Abondance s'appelle ainsi car l'une des raisons de ce patronyme était le fait qu'il commence par les lettres "ab", ce qui le classait toujours en début de liste alphabétique sur ces outils). Mais qu'en est-il aujourd'hui, à une période où Google truste plus de 92% du trafic "outils de recherche" en France ?

## *Topologie des annuaires*

Pour débuter cet article, il nous a semblé important de définir quels types d'annuaires existent aujourd'hui car la topologie de ces outils a grandement été modifiée depuis leur apparition en 1994 et la création par David Filo et Jerry Yang de l'un des premiers annuaires, si ce n'est le premier, sous le nom de Yahoo! :

| [ What's New?   What's Cool?   What's Popular?   A Random Link ] |  |
|------------------------------------------------------------------|--|
| [ Yahoo   Up   Search   Suggest   Add   Help ]                   |  |
| • Art $(619)$ [new]                                              |  |
| • Business $(8546)$ [new]                                        |  |
| • Computers $(3266)$ [new]                                       |  |
| • Economy $(898)$ [new]                                          |  |
| • Education $(1839)$ [new]                                       |  |
| • Entertainment $(8814)$ [new]                                   |  |
| • Environment and Nature $(268)$ [new]                           |  |
| • Events $(64)$ [new]                                            |  |
| • Government $(1226)$ [new]                                      |  |
| • Health $(548)$ [new]                                           |  |
| • Humanities $(226)$ [new]                                       |  |
| • Law $(221)$ [new]                                              |  |
| • News $(301)$ [new]                                             |  |
| • Politics $(184)$ [new]                                         |  |
| • Reference $(495)$ [new]                                        |  |
| • Regional Information $(4597)$ [new]                            |  |
| • Science $(3289)$ [new]                                         |  |
| • Social Science $(115)$ [new]                                   |  |
| • Society and Culture (933) [new]                                |  |

*L'une des premières pages d'accueil de Yahoo en 1994...*

On peut tout à fait, en 2009, définir plusieurs types d'annuaires :

#### **© Abondance.com - Lettre "Recherche & Référencement" #101 - Février 2009**

- Les **généralistes reconnus.** Dans cette catégorie, on trouvera le Guide Web de Yahoo! dans ses versions américaine (http://dir.yahoo.com/) et française (http://fr.dir.yahoo.com/) ou l'Open Directory (http://www.dmoz.org/). La plupart des autres annuaires de ce type, comme le Guide de Voila, Nomade, Zeal ou autres ont aujourd'hui disparu ou ne sont plus maintenus. Mais il faut bien dire que les annuaires de Yahoo! ne sont pas en très bon état non plus, très rarement (voire quasi jamais pour la mouture française) mis à jour... Seul l'Open Directory semble surnager encore et être maintenus par ses bénévoles (qui ont bien du mérite...).

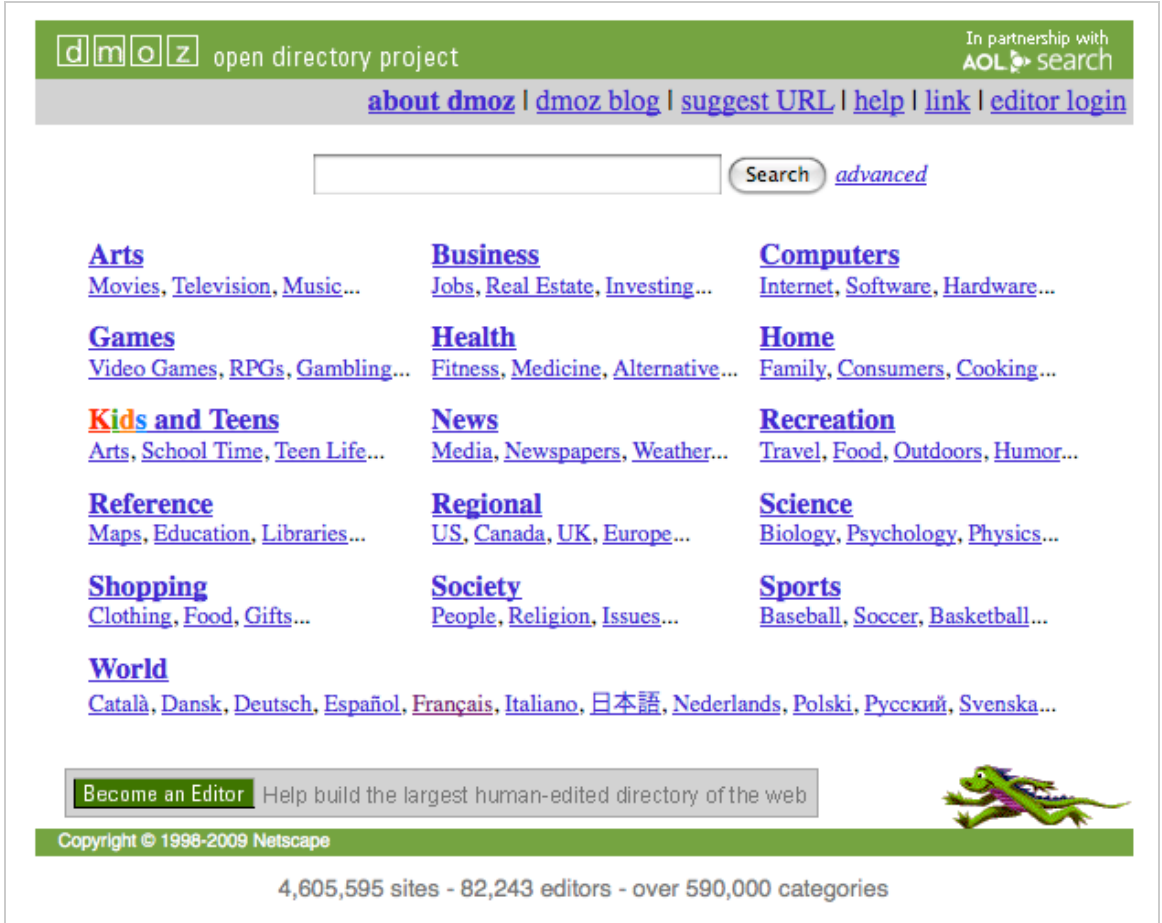

*Dmoz ou Open Directory, l'un des derniers "dinosaures" du domaine...*

- Les **généralistes peu connus**. Il s'agit de tentatives de création d'annuaires généralistes qui n'ont pas connu le "succès", tout du moins historiquement parlant, d'un Guide Web de Yahoo! ou d'un Dmoz. Ils sont devenus de plus en plus rares quand ils n'ont pas disparu purement et simplement...

- Les **spécialistes**. Il s'agit d'annuaires spécialisés dans une thématique donnée (le sport, l'ecommerce, la politique, l'écologie, etc.). Il ne s'orientent que vers un domaine précis mais tentent de rencenser de la façon la plus exhaustive possible tous les sites les plus utiles et les plus pertinents dans cet univers.

- Les **annuaires créés pour le référencement**. On trouve dans cette catégorie une multitude (plusieurs centaines, voire plusieurs milliers) d'annuaires pour la plupart totalement inconnus mais qui ont été créés à des fins de référencement, pour "créer du lien" vers les sites qu'ils recensent (et toucher de l'argent émanant de l'offre de liens contextuels Adsense de Google).

Cette typologie mise en place, il est temps de passer à l'étape suivante.

## *Quels avantages les annuaires procurent-ils ?*

Tout d'abord, il est important de poser la question de l'utilité de ce type de référencement. Pourquoi mettre en place une politique d'inscription sur quelques-uns, ou plusieurs dizaines, voire centaines d'annuaires ? Cette motivation peut prendre plusieurs formes...

- **Pour le trafic créé** par les clics sur les liens proposés par les annuaires vers les sites web qu'ils référencent : cela peut s'avérer exact pour certains d'entre eux qui vont créer du trafic, parfois non négligeable, vers les sites indexés. Il sera ici important d'utiliser des outils comme *Google Trends for Websites* (http://trends.google.com/websites?q=wikipedia.org) pour s'assurer que l'annuaire sur lequel vous désirez vous inscrire est souvent consulté par les internautes. Sinon, il n'en vaudra pas vraiment la peine, pour l'argument du trafic direct tout du moins.

Sachez cependant que, à l'analyse de nombreux sites web, le trafic direct fourni par les annuaires est quasi nul. Ceci dit, les outils d'analyse d'audience ne sont, pour l'immense majorité d'entre eux, pas configuré pour intégrer les milliers d'annuaires du Web dans lers parts de trafic "outils de recherche" (ils apparaissent alors dans les "sites réferrents" *lambda*), ce qui fausse obligatoirement l'analyse et les rend complexes à identifier...

Par expérience, on peut dire que, dans l'ensemble, l'inscription dans de nombreux annuaires n'augmente pas (sauf exception rare) de façon notable le trafic sur un site, surtout sur un site professionnel. Il existera toujours de nombreux gestionnaires d'annuaires pour vous dire le contraire mais pour l'instant, l'expérience nous pousse à dire que la génération de trafic direct ne peut pas être une motivation suffisante pour effectuer ce type de travail...

- **Pour un meilleur positionnement dans les moteurs de recherche.** La rumeur a longtemps parcouru le Web : être dans le Guide Web améliore le positionnement du site dans les pages du moteur de recherche de Yahoo!. Autre rumeur : être dans l'Open Directory signifie que l'on sera dans l'annuaire de Google (http://directory.google.fr/) et donc qu'on sera mieux positionné sur le moteur de recherche Google ou en tout cas plus vite indexé.

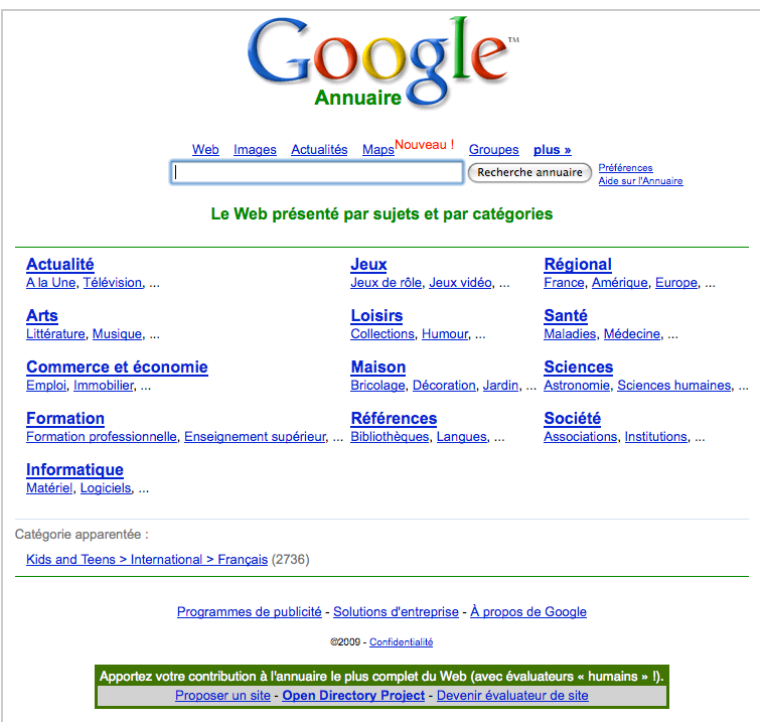

*L'annuaire de Google, basé sur l'Open Directory*

Disons-le tout net : si la question pour Yahoo! n'est pas totalement tranchée aujourd'hui (mais l'avantage doit être très faible si avantage il y a, et de toutes façon, l'annuaire de Yahoo! n'est plus maintenu...), il est clairement inexistant pour Google.

Une bonne gestion de liens fera entrer un nouveau site en quelques heures dans l'index de Google. Donc ce n'est pas la peine de passer par une phase d'inscription dans Dmoz pour être "rapidement" indexé par Google, d'autant plus qu'il est de notoriété publique qu'une inscription dans Dmoz est

loin d'être rapide (bénévolat des éditeurs qui le maintiennent oblige)... Là encore, on peut mettre de côté, de façon claire et nette, cet argument.

De plus, Google, par exemple, tout comme Yahoo! avec son annuaire, utilise parfois le descriptif de l'Open Directory dans les *snippets* (résumés textuels) de ses pages de résultats. Mais ceux-ci étant souvent assez courts, on préfère la plupart du temps utiliser la balise meta "NOODP" (voir : http://www.google.com/support/webmasters/bin/answer.py?hl=en&answer=35264#2) pour le lui interdire. On ne peut donc pas dire ici que l'indexation dans Dmoz soit un réel avantage...

- **Pour augmenter la popularité d'un site**. Ici, on motive l'inscription d'un site dans un annuaire par la création de liens vers la source d'information, et les liens étant importants pour les moteurs de recherche (notions de popularité et de réputation), cela renforce leur pertinence. En effet, ceci est important et une inscription dans les annuaires peut avoir un effet bénéfique sur vos liens donc sur votre poularité (PageRank) mais à plusieurs conditions cependant :

1. Il faut que l'annuaire soit connu des moteurs de recherche et que ces derniers aient indexé de nombreuses pages de l'outil. Exemple : si un lien vers votre site se trouve dans la rubrique "Top > Commerce et économie > Assurance > Assurance-vie", il faudra que cette page (par exemple à l'adresse www.annuaire-web.com/commerce-economie/assurance/assurance-vie.html) soit présente dans l'index des principaux moteurs. Sinon ce lien ne servira pas votre référencement.

*Notre conseil* : utiliser la syntaxe "site:" suivie de l'adresse de l'annuaire en question (exemple : site:www.annuaire-web.com). Elle fonctionne sur la totalité des moteurs majeurs actuels et vous donnera la liste des pages indexées pour ce site. A vous de voir si ce volume vous satisfait. Encore mieux : pour évaluer l'indexation sur Google, tapez cette requête sur un moteur partenaire de Google comme AOL (http://recherche.aol.fr/). Comme ce moteur ne fonctionne que sur l'index principal de Google, ses résultats seront plus proches de la "réalité" en termes d'intérêt en vous dévoilant uniquement les liens émanant des pages réellement importantes pour Google... Si vous vous apercevez que toutes les pages de l'annuaire sont dans l'index secondaire de Google, cela peut ne pas vous apporter grand chose en termes de popularité...

*Voir notre article "Comment éviter l'enfer de l'index secondaire de Google..." (http://www.abondance.com/recherche-referencement/2008/11/comment-eviterlenfer-de-l-index.html) en novembre 2008 pour plus d'infos sur les index principal et secondaire de Google.*

2. Il faut que la page de l'annuaire qui contiendra le lien vers votre site soit un minimum populaire. Si vous obtenez un lien depuis une page de PageRank 1 ou 2, l'impact sur votre site sera quasi nul (même si vous obtenez de nombreuses pages de ce type). Si le lien est sur une page de PageRank 3 ou 4, voire plus, cela peut devenir intéressant. Notez cependant ici qu'un lien n'étant jamais pénalisant, il ne vous fera pas de mal s'il ne vous fait pas de bien... :-)

*Notre conseil :* vérifiez, grâce à la barre d'outils de Google, le PageRank de plusieurs pages internes de l'annuaire, en descendant l'arborescence. Si la majeure partie des rubriques sont un PR inférieur à 3, l'annuaire n'a que peu d'intérêt.

3. Le lien doit être "en dur", c'est-à-dire qu'il ne doit pas passer par un système tiers (affiliation, système de calcul des clics, etc.).

*Notre conseil :* passez la souris sur les liens existants dans les pages de l'annuaire et regardez, en bas à gauche de votre navigateur, vers quelle adresse ils pointent. Si le lien est "en dur" (l'adresse directe du site apparaît), c'est OK. Si une adresse du type "http://fr.srd.yahoo.com/S=2100062373:D1/CS=2100062373/SS=2100797847/SIG=11 47tbtdn/\*http%3A//www.urma-montpellier.org/" pour aller à l'adresse http://www.urma-montpellier.org/ (comme sur le Guide Web de Yahoo!) est affichée, votre site ne profitera pas du lien puisque ce dernier n'est pas direct. Aucun intérêt dans ce cas.

| <b>ZAHOO!</b> Guide web                                                                                                    |                                                                                                    | Accueil du guide Web - Yahoo! - Aide                                 |  |  |  |
|----------------------------------------------------------------------------------------------------|----------------------------------------------------------------------------------------------------|----------------------------------------------------------------------|--|--|--|
| simyo                                                                                                    |                                                                                                    |                                                                      |  |  |  |
| JUSTE CE QU'IL VOUS FAUT                                                                                                    |                                                                                                    |                                                                      |  |  |  |
| Médecine > Laboratoires et centres de recherche<br>Guide Web > Santé > Médecine > Laboratoires et centres de recherche                                                                                                    |                                                                                                    |                                                                      |  |  |  |
| <b>Rechercher</b>                                                                                                    | $\bigcirc$ dans le Web $\bigcirc$ dans cette rubrique                                                                                                    | recherche avancée<br>Rechercher<br><u>proposer un site</u>           |  |  |  |
| <b>LISTE DES SITES</b><br>Par ordre alphabétique   Par ordre de popularité                                                                                                    |                                                                                                    |                                                                      |  |  |  |
| • Institut national de la santé et de la recherche médicale (INSERM)@<br>documentaire et publications, prix et bourses, actualité.<br>legs.<br>traitement chirurgical pour traiter les dystonies.<br>enseignements de médecine tropicale.<br>entre le climat, l'environnement et la santé (allergies, asthme).<br>écoulements sanguins dans le système cardiovasculaire.<br>· Institut méditerranéen de documentation et de recherche sur les plantes<br>(IMDERPLAM) 旦<br>entraînement des chirurgiens, formations.<br>télémédecine et les techniques d'explosation ultrasonore.<br>Ani Rónin <sup>E</sup> l Inetitut nonofricain | • Fondation pour la recherche médicale (FRM) E - Promeut la recherche sur les sciences de la vie<br>et de la santé se rapportant à la médecine et coordonne les efforts faits en ce sens.<br>• Académie nationale de médecine $\Xi$ - Histoire, missions et organisation de l'académie, fonds<br>• Institut des vaisseaux et du sang (IVS) $\overline{E}$ - Formations et recherches sur l'angiogenèse pour lutter<br>contre les cancers et les maladies cardio-vasculaires, notamment par la thérapie génique. Dons et<br>• Unité de recherche sur les mouvements anormaux (URM <sup>EL</sup> Les recherches de l'URMA sur le<br>• Service de parasitologie-mycologie - Groupe hospitalier Cochin - Paris (75) <b>E</b> - Diagne<br>maladies parasitaires et tropicales, recherche sur la toxoplasmose et la trichinellose,<br>· Centre européen médical bioclimatique de recherche et d'enseignement universitaire (Cembreu)<br>면 - Recherche, enseignement et expertise à l'intérieur et à l'extérieur de l'habitat sur les liens<br>● Laboratoire de biomécanique cardiovasculaire (Bioméca) 旦 - Travaille à la caractérisation des<br>● Pharmacologie de l'adaptation endothéliale vasculaire (Inserm E9920) 旦 - Équipe de recherche<br>en pharmacologie cardiovasculaire : thèmes, matériel, résultats, publication<br>• Centre d'expérimentation et de recherche appliquée (Cera) Expecherche médico-chirurgicale<br>auprès de l'industrie, des chercheurs et des laboratoires nise au point de prototypes,<br>• Unité de médecine et physiologie spatiales (UM/S) - Université de Tours E - Laboratoire<br>universitaire de recherche sur les adaptaties s physiologiques de l'homme dans l'espace, la<br>da rocharcho eur la módocino vorto nour la dóvalannament de | <b>Mic des</b><br><i>médicinales</i>                                 |  |  |  |
| Rechercher: (Q ital<br>Ω                                                                                                    | Suivant<br>Précédent                                                                                                    | <b>Phrase non</b><br>$\bigcirc$ Surligner tout<br>Respecter la casse |  |  |  |
| http://fr.srd.yahoo.com/S=2100062373:D1/CS=2100062373/SS=2100797847/SIG=1147tbtdn/*http://www.urma-montpellier.org/                                                                                                    |                                                                                                    |                                                                      |  |  |  |

*En passant la souris sur un lien de l'annuaire, l'adresse du site en direct doit apparaître dans la barre d'état, contrairement à l'exemple ci-dessus.*

4. Attention : si l'annuaire demande un lien en retour en échange de l'inscription de votre site : les moteurs de recherche n'apprécient que modérement les échanges de liens "en direct" (*"je pointe vers toi, tu pointes vers moi"*). Les échanges de lien vraiment efficaces se font plutôt en triangle (A pointe vers B qui pointe vers C qui pointe vers A).

**Notre conseil :** évitez les inscriptions sur les annuaires qui demandent de façon obligatoire un lien en retour.

5. N'oubiez pas qu'un annuaire établira, dans ses catégories, un lien vers la page d'accueil de votre site. Seule cette page va donc bénéficier du transfert de popularité offert par ce lien (ce qui est déjà pas mal...). Mais cela ne suffit pas. Dans un bonne stratégie de "*netlinking*", le "*deeplinking*"

(mise en place de liens vers les pages internes de votre site) est essentiel et dans ce cas, les annuaires ne vous aideront pas...

*Notre conseil :* les liens émanant d'annuaires servent à renforcer la popularité de la page d'accueil de votre site. Pour vos pages internes, il faudra passer par d'autres voies comme les fils RSS, le linkbaiting, etc.

6. De la même façon, la transmission de popularité (PageRank) au travers des liens dépend du **nombre de liens** sortant de la page qui pointe vers vous. Si la catégorie de l'annuaire qui contient votre lien propose des dizaines, voire plus, de liens, vous n'en recevrez que des miettes. Peu intéressant...

*Notre conseil : si cela est possible, choisissez l'inscription de votre site dans une* catégorie de l'annuaire qui ne contient que peu de sites.

*Voir notre article "Référencement : 5 règles d'or pour soigner vos liens sortants ! " (http://www.abondance.com/recherche-referencement/2008/05/referencement-5 regles-dor-pour-soigner.html) en mai 2008 pour plus d'infos sur la transmission du PageRank d'une page à l'autre.*

6. Afin, Google a communiqué ces derniers mois sur le fait qu'il n'aimait pas trop les annuaires créés spécifiquement à des besoins de référencement, qu'il assimile a certaines "fermes de liens", et il y a de fortes chances qu'il déprécie, dans son algorithme, les liens qui en sont issus... Autant le savoir.

# *Les outils de soumission automatique*

Il existe plusieurs outils permettant de soumettre de façon automatique votre site à des centaines, voire parfois à des milliers, d'annuaires. En voici 4, classés par ordre alphabétique :

Linkomatic : http://www.linkomatic.org/

Submit Wolf : http://www.trellian.fr/swolf/

Website Submitter : http://www.submitsuite.com/products/website-submitter.htm

Yooda Submit http://www.yooda.com/outils\_referencement/submit\_center\_yooda/

Etc.

Bien sûr, dans ce cas, vous n'allez pas vérifier, comme nous vous le suggérons dans cet article, bon nombre de critèrs (PR des catégories, nombre de pages indexées par les moteurs, etc.) pour chacun des annuaires pris en compte par ces logiciels. Vous préparez vos campagnes de soumission, et vous lancez l'opération qui s'effectue ensuite de façon automatique, voire semiautomatique.

Est-ce efficace ? Bonne question. En tout cas, cela ne risque pas de faire du mal à votre site (en revanche, utilisez pour vos soumissions une adresse mail temporaire si vous ne voulez pas vous voir spammé dans les minutes qui suivent...). Et cela peut même apporter un nombre de liens conséquent à votre page d'accueil si c'est bien fait. Donc un bénéfice certain.

Bien sûr, c'est loin d'être suffisant dans une stratégie de référencement et il faudra de toutes façons que vos pages soient optimisées, que vos pages internes reçoivent elles aussi des liens (*deeplinking*), etc. Mais, pour un site qui vient de sortir et qui veut rapidement voir sa popularité croître, le jeu peut en valoir la chandelle si le travail est fait de façon sérieuse...

Il ne s'agit cependant pas là d'une stratégie essentielle et indispensable pour le bon référencement d'un site mais cela peut apporter un "bonus" qui peut être parfois intéressant. Pratique à tenter donc si vous avez un peu de temps devant vous... Mais n'en attendez pas des miracles...

#### *Olivier Andrieu*

*Editeur du site Abondance.com*

**Réagissez à cet article sur le blog des abonnés d'Abondance : http://abonnes.abondance.com/blogpro/2009/02/linscription-dans-demultiples.html**